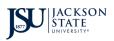

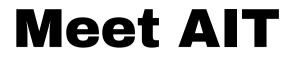

Empowering Jackson State University: Explore, Connect, and Discover at Meet with AIT!

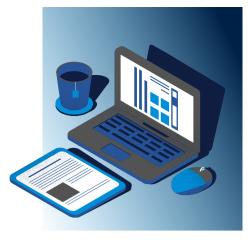

## Event Agenda

| Meeting Topic:     | Meet AIT                                                                                                    |
|--------------------|----------------------------------------------------------------------------------------------------|
| Date:              | 04/02/2034                                                                                                    |
| Location:          | Student Center, 2nd Floor   Theatre Room                                                                                                    |
| Participants:      | Presenter(s):<br>Division of Information Technology   AIT<br>Attendees:<br>JSU Students and Community                                                                                                    |
| Topics to Discuss: | <ul> <li>How to connect to WIFI</li> <li>How to activate NET ID</li> <li>How to reset NET ID password</li> <li>How to access email</li> <li>How to set up DUO</li> <li>How to login to Canvas, Student PAWS, Faculty/Staff PAWS, Zoom,<br/>Thee Portal, etc.</li> <li>How to contact IT – Areas/Roles</li> </ul> |
| Survey:            |                                                                                                    |

### Summary of Event

Our IT staff play a crucial role in supporting our university community by ensuring that our digital experiences are smooth and seamless, making our academic and administrative lives easier and more efficient. Meet with AIT at our university is a dynamic event designed to engage Jackson State University's community with the Division of Information Technology. Participants will gain insights on

how best to access and utilize JSU IT services with our everchanging digital landscape Join us to discover, connect, and unleash your potential at Meet with IT Day!"

# **Event Itinerary**

#### View the Meet AIT Event Itinerary:

| Time                 | Activity                                      |
|----------------------|-----------------------------------------------|
| 7:30 a.m 7:50 a.m.   | Meet AIT Arrival Time                         |
| 8:00 a.m 11:50 a.m.  | Meet AIT Station Discussions/Showcases        |
| 11:50 a.m 12:50 p.m. | Break - Lunch                                 |
| 1:00 p.m 2:55 p.m.   | Resume Meet AIT Station Discussions/Showcases |
| 2:55 p.m 3:00 p.m.   | Meet AIT End/Wrap-Up                          |

## **Event Stations**

| Station(s)   | Presenter(s)                                                                         |
|--------------|--------------------------------------------------------------------------------------|
| Network      | Umesh, Stevenson, Roy (Any one of these participants) - WiFi and<br>Network Security |
| Web Services | Allaysia, Eboni - Website Overall, TheePortal (Zoom, PAWS, etc.)                     |
| Help Desk    | Joella - How to contact IT - Different areas/roles, Additional<br>Questions/Concerns |
| Email        | Josiah - How to setup/activate email                                                 |
| Security     | Albert, Gregory - Activate NET ID, Reset NET ID Password, DUO Setup                  |
| LMS (Canvas) | Khadijah, John - How to access Canvas                                                |